Документ подписан простой электронной подписью Информация о владельце: ФИО: Агеев Владимир Алексеевич

Должность**федера ЛЬНОЕ АГЕНТСТВО ЖЕЛЕЗНОДОРОЖНОГО ТРАНСПОРТА** Дата подписания: 31.08.2023 09:30:54 Уникальный программный ключ:

8731da1Федеральное стордарственное бюджетное образовательное учреждение высшего образования

# **«Петербургский государственный университет путей сообщения Императора Александра I» (ФГБОУ ВО ПГУПС) Курский ж.д. техникум – филиал ПГУПС**

УТВЕРЖДАЮ Заместитель директора по УВР Курского ж.д. техникума – филиала ПГУПС \_\_\_\_\_\_\_\_\_\_\_\_\_\_ Е.Н. Судаков *«31» августа 2023г*.

# **РАБОЧАЯ ПРОГРАММА ПРОФЕССИОНАЛЬНОГО МОДУЛЯ**

# **ПМ.02 ОРГАНИЗАЦИЯ СЕТЕВОГО АДМИНИСТРИРОВАНИЯ**

**для специальности 09.02.06 Сетевое и системное администрирование**

Квалификация **– Сетевой и системный администратор**

Форма обучения - очная

Курск 2023

# **СОДЕРЖАНИЕ**

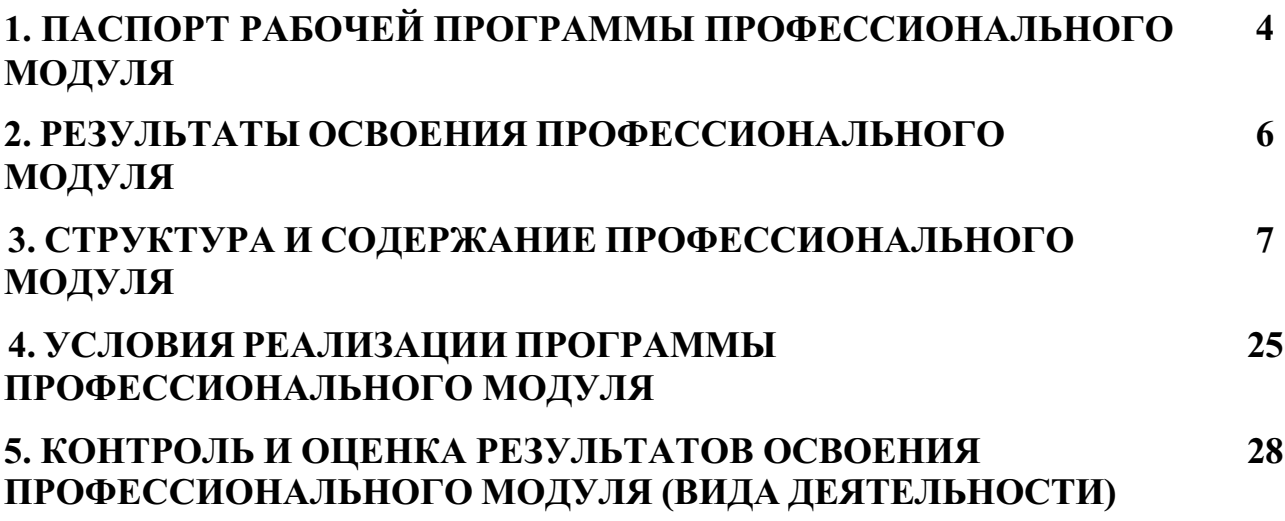

# **1. ПАСПОРТ РАБОЧЕЙ ПРОГРАММЫ ПРОФЕССИОНАЛЬНОГО МОДУЛЯ**

# **1.1. Область применения рабочей программы**

Рабочая программа профессионального модуля является частью программы подготовки специалистов среднего звена в соответствии с ФГОС СПО по специальности 09.02.06 Сетевое и системное администрирование в части освоения основного вида деятельности (ОВД): Организация сетевого администрирования и формирования следующих общих компетенций (ОК) и профессиональных компетенций (ПК):

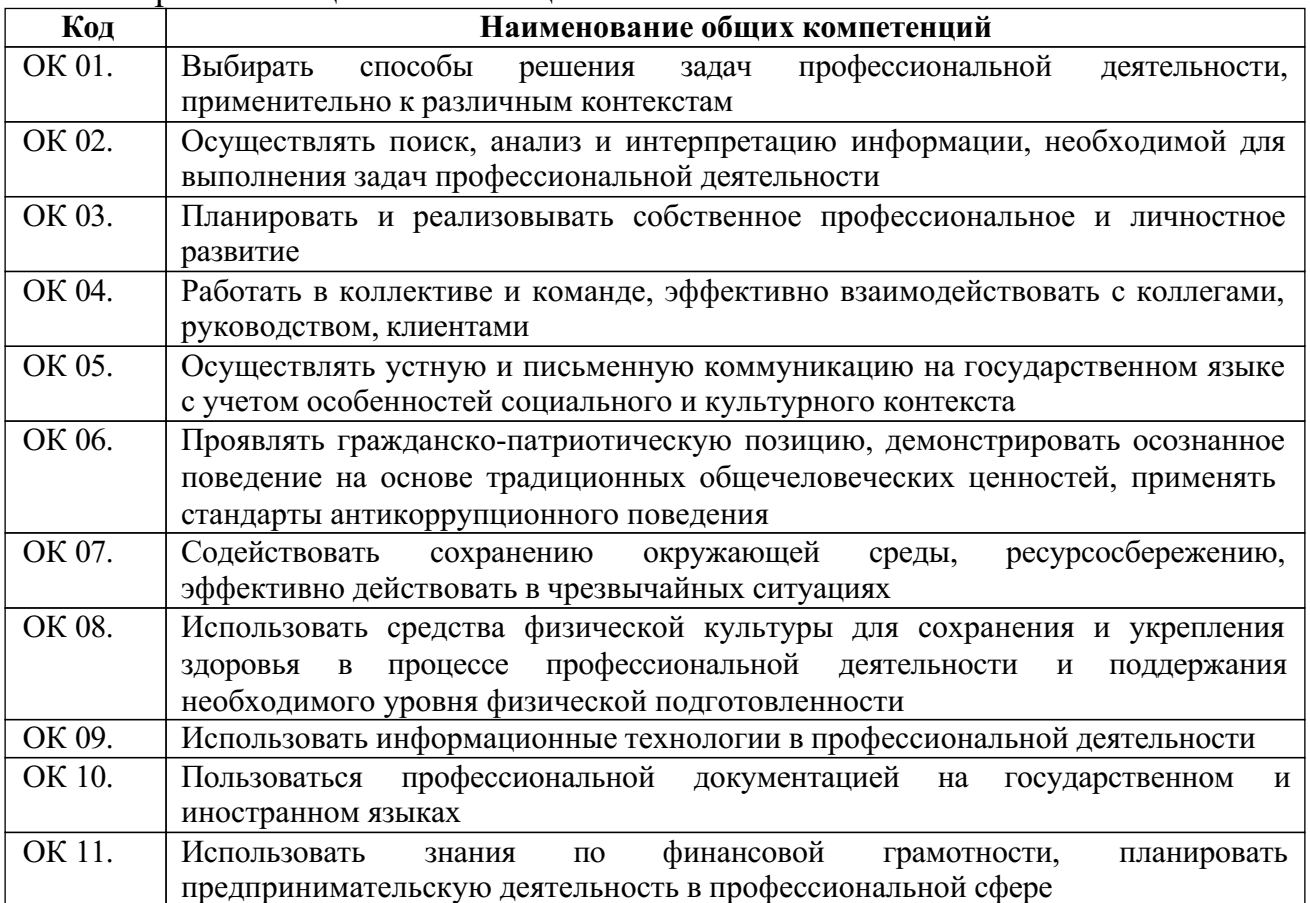

#### 1.1.1. Перечень общих компетенций

#### 1.1.2. Перечень профессиональных компетенций

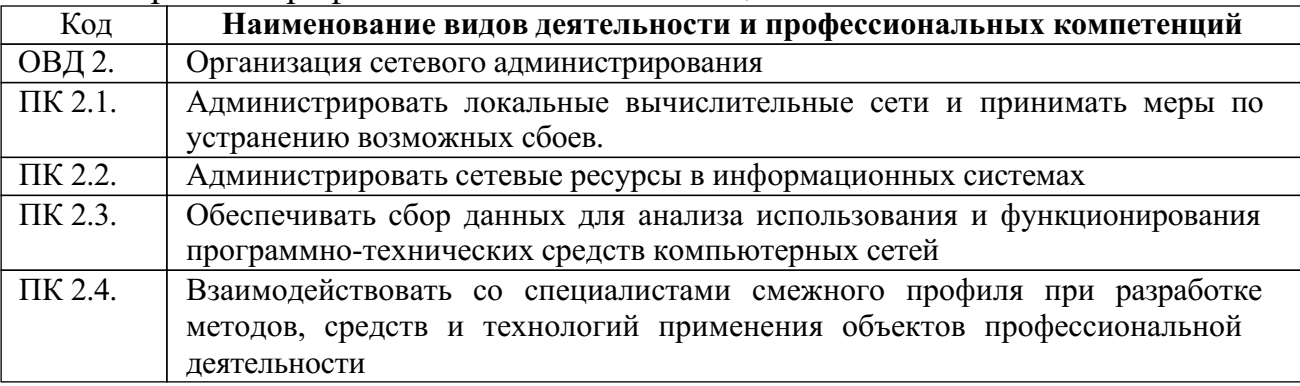

### **1.2. Цели и задачи профессионального модуля – требования к результатам освоения профессионального модуля**

С целью овладения указанным основным видом деятельности и соответствующими общими и профессиональными компетенциями обучающийся в ходе освоения профессионального модуля должен:

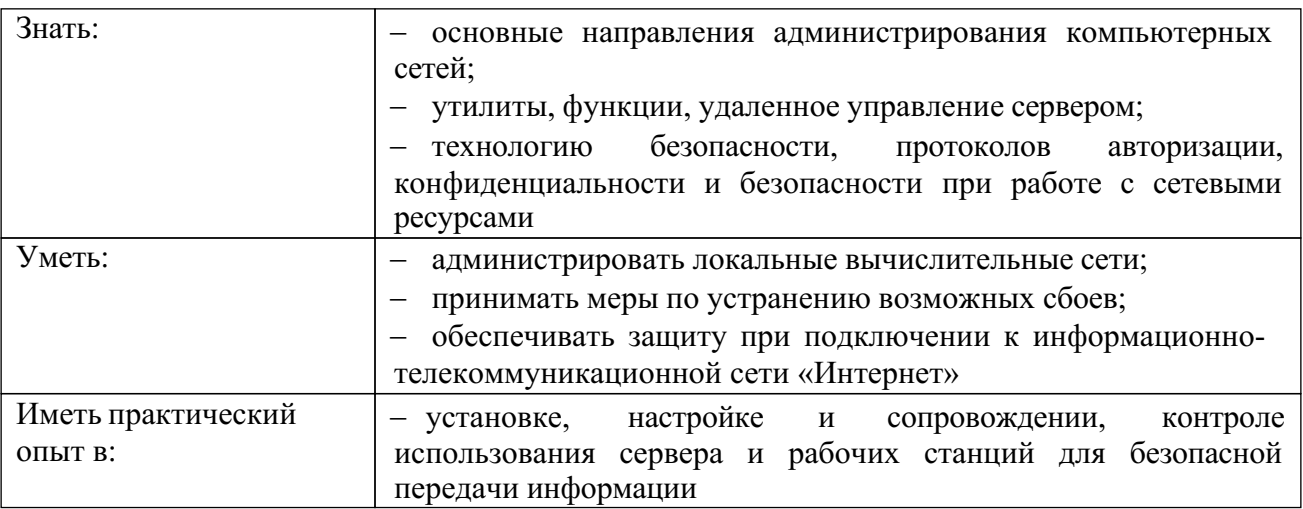

### **1.3. Количество часов на освоение рабочей программы профессионального модуля:**

Объем образовательной программы обучающегося 726 часов, в том числе:

обязательная часть – 594 часа,

вариативная часть – 132 часа.

Увеличение количества часов рабочей программы за счет часов вариативной части направлено на расширение объема знаний по разделам программы.

Объем образовательной программы обучающегося **726** часов.

Из них:

на освоение МДК.02.01 – 214 часов, включая промежуточную аттестацию – экзамен – 6 часов;

на освоение МДК.02.02 – 94 часа, включая промежуточную аттестацию –

экзамен – 6 часов;

на освоение МДК.02.03 – 160 часов, включая промежуточную аттестацию – экзамен – 6 часов;

на самостоятельную работу обучающегося по МДК – 12 часов;

на консультации по МДК – 8 часов;

на учебную практику – 108 часов;

на производственную практику – 144 часа;

Экзамен – 6 часов.

# **2. РЕЗУЛЬТАТЫ ОСВОЕНИЯ ПРОФЕССИОНАЛЬНОГО МОДУЛЯ**

Результатом освоения рабочей программы профессионального модуля является овладение обучающимися основным видом деятельности (ОВД): Организация сетевого администрирования, в том числе профессиональными (ПК) и общими (ОК) компетенциями:

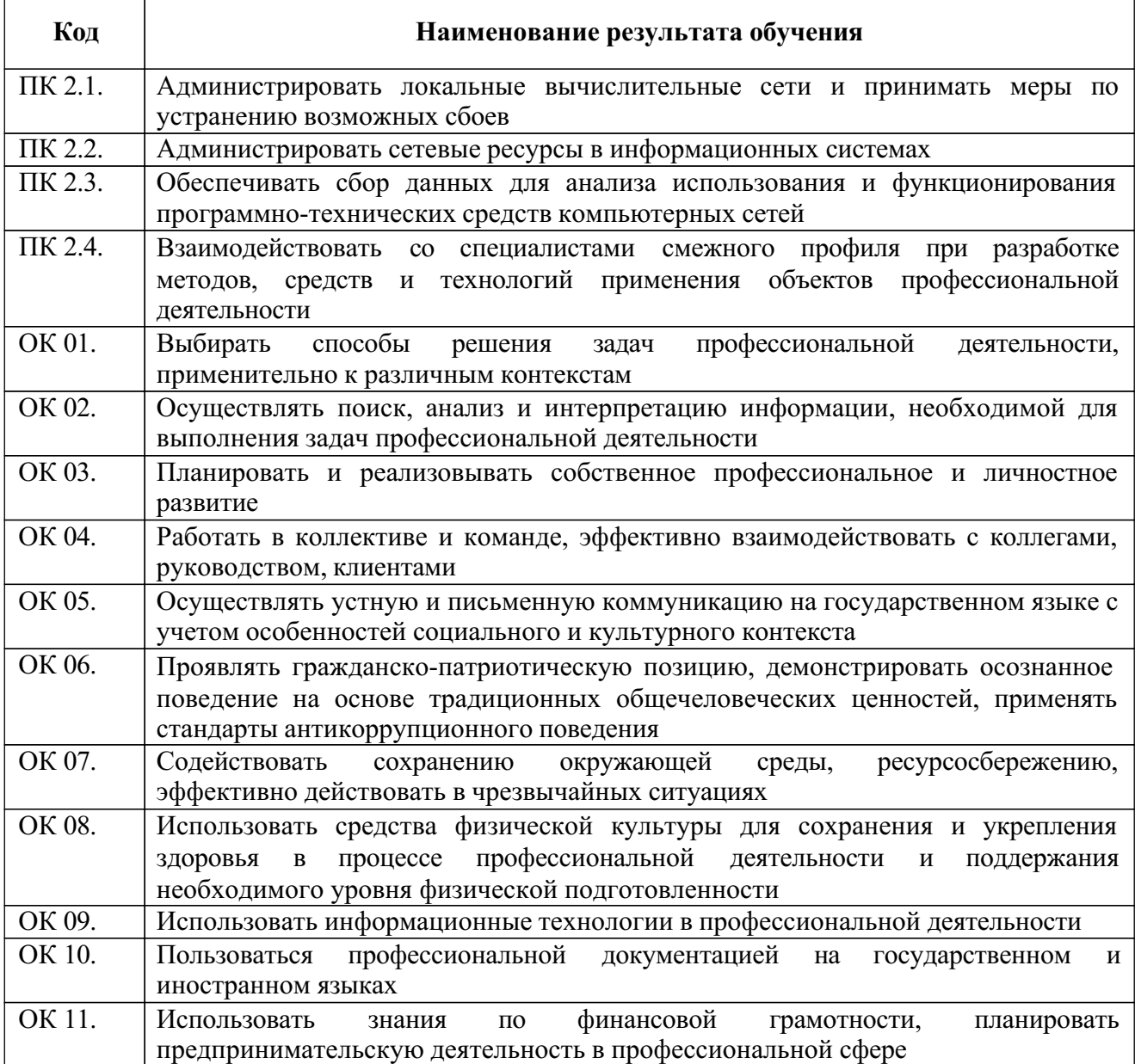

# **3. СТРУКТУРА И СОДЕРЖАНИЕ ПРОФЕССИОНАЛЬНОГО МОДУЛЯ**

# **3.1. Структура профессионального модуля**

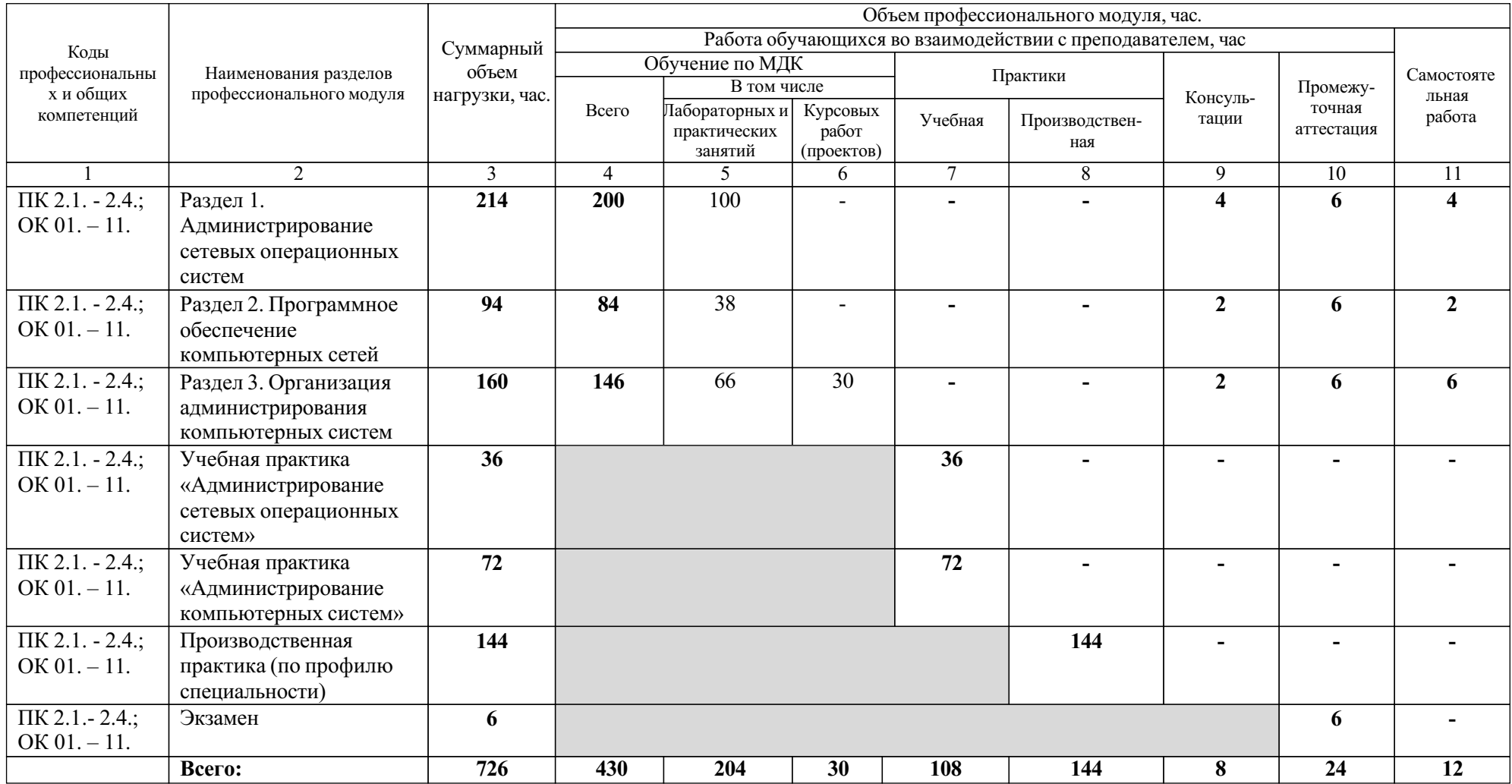

# **3.2. Тематический план и содержание профессионального модуля (ПМ)**

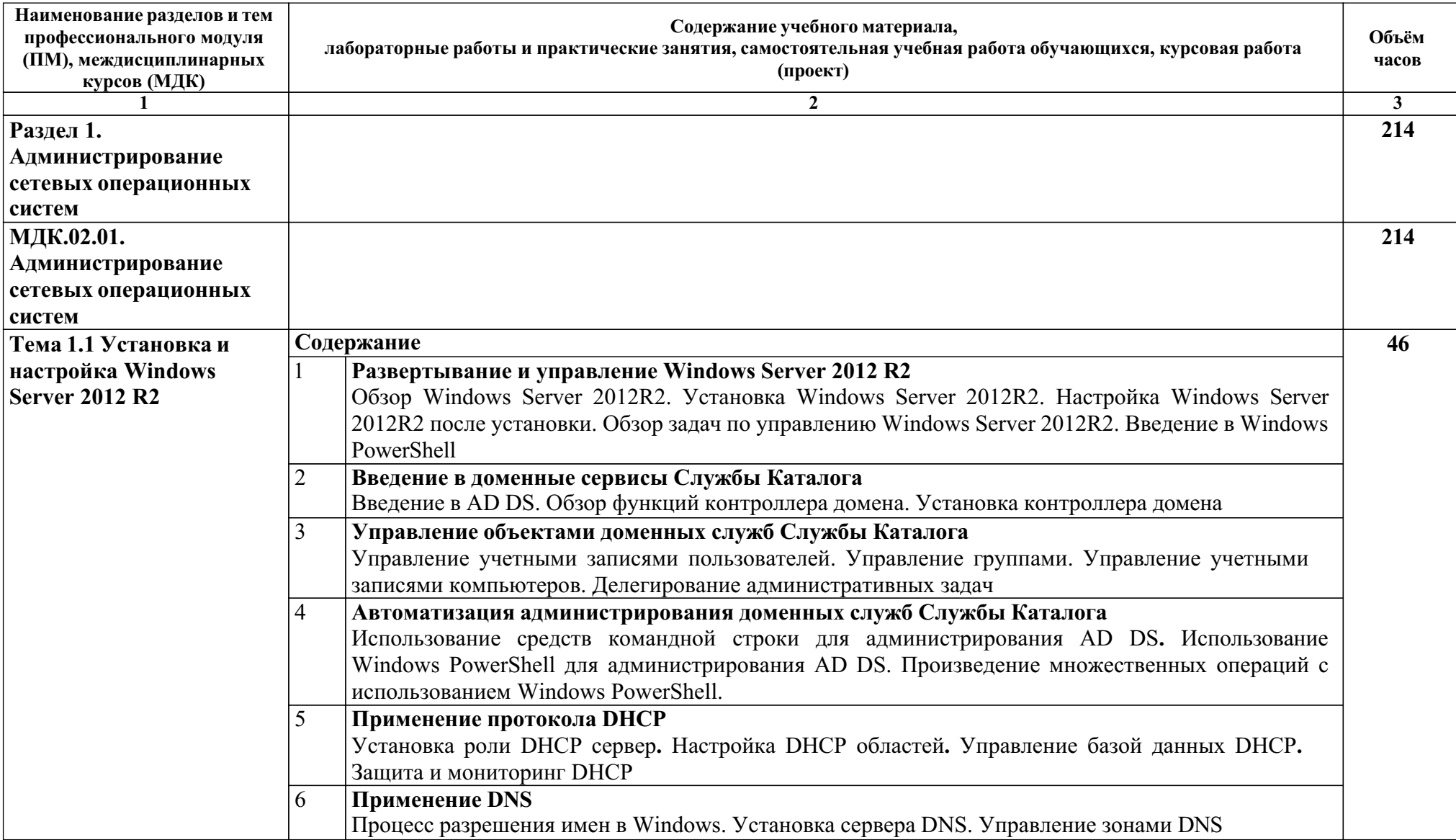

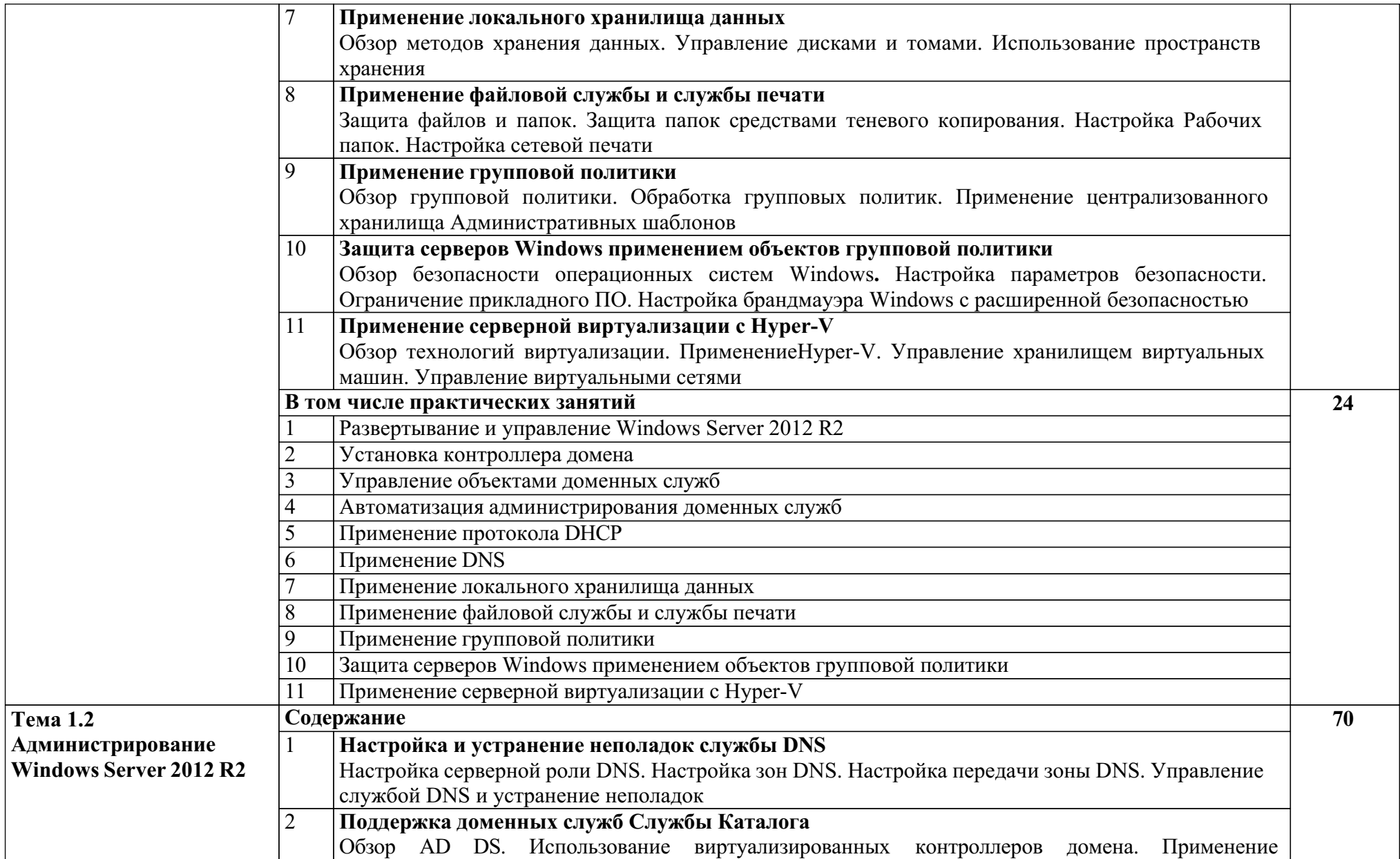

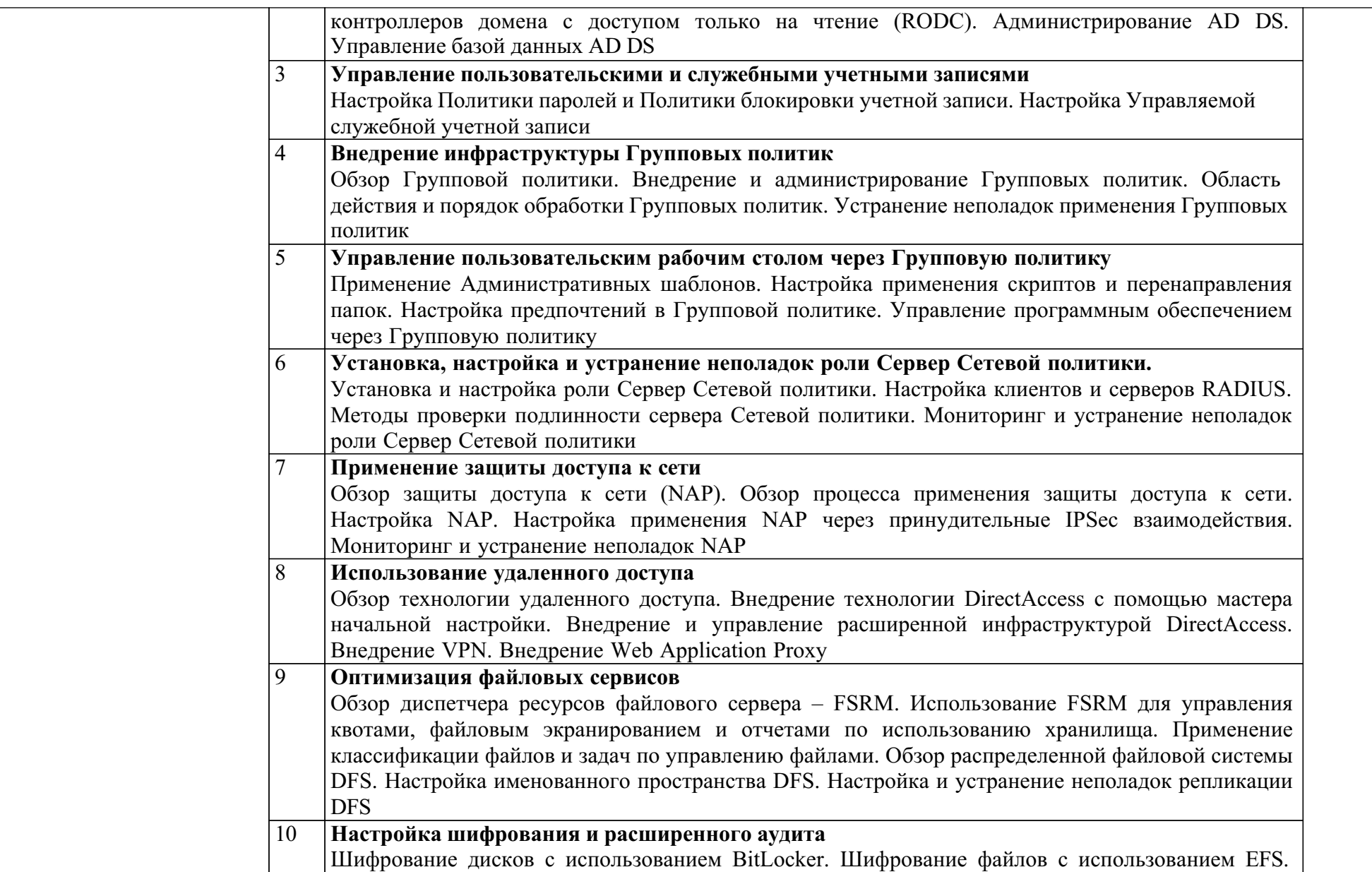

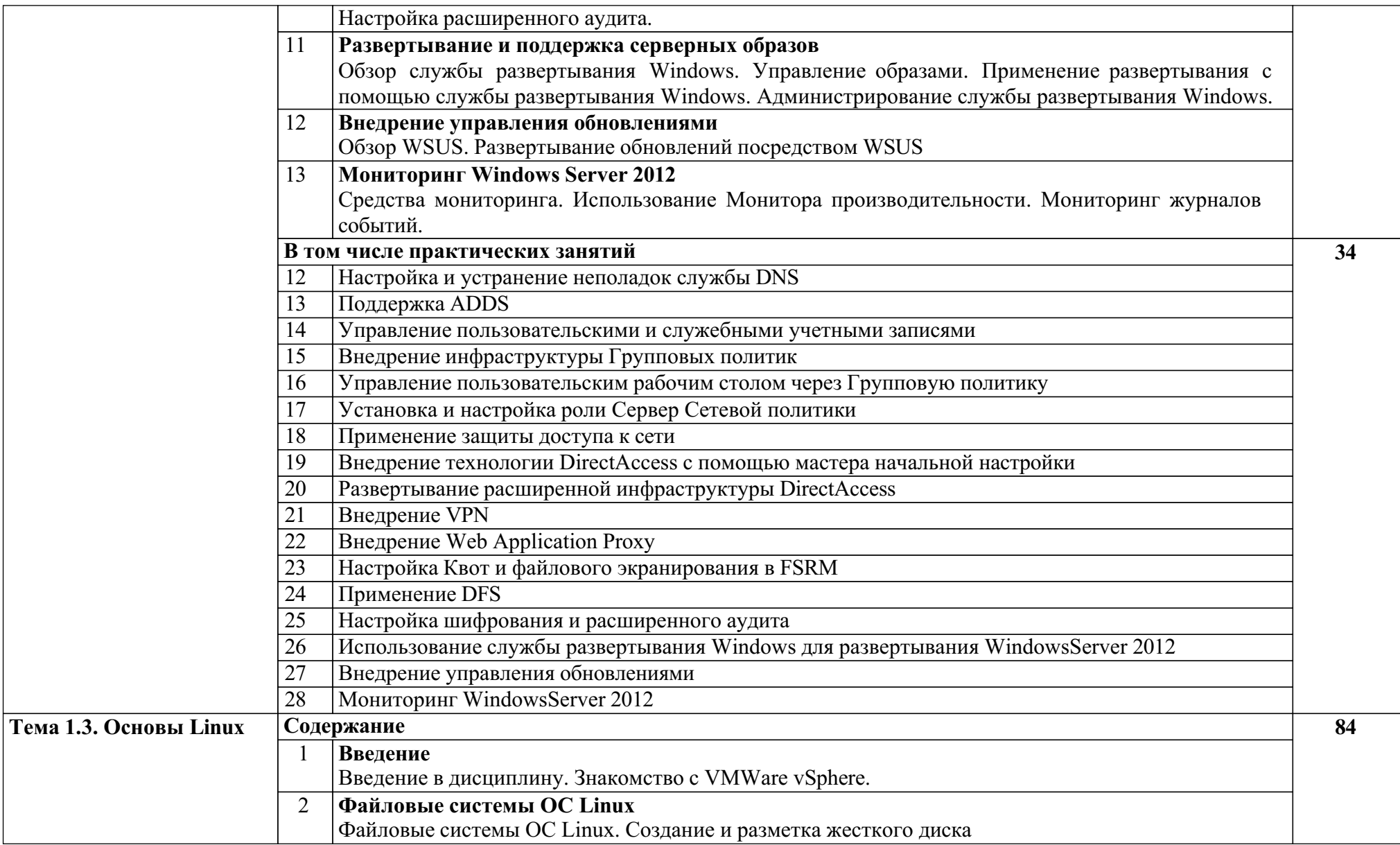

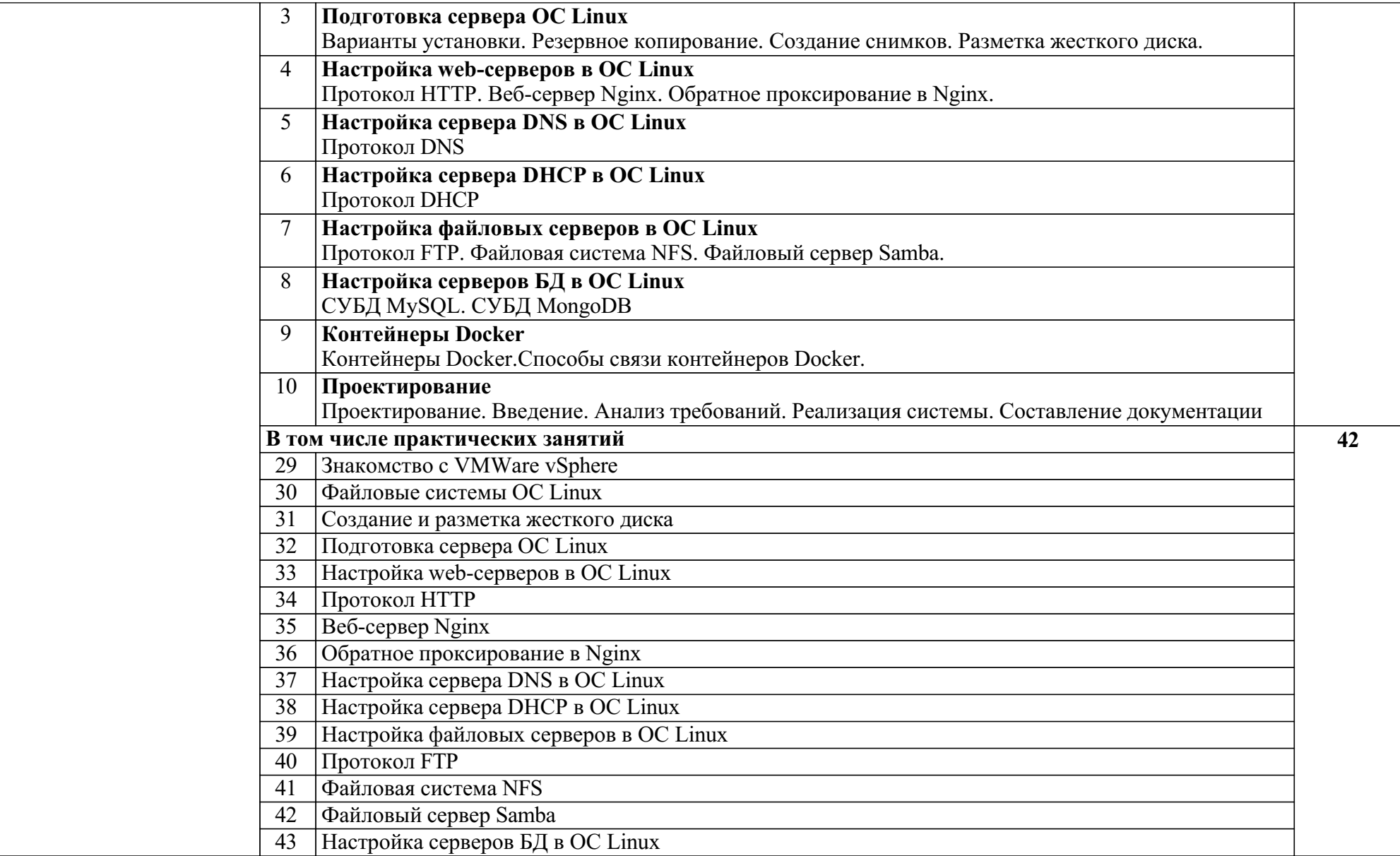

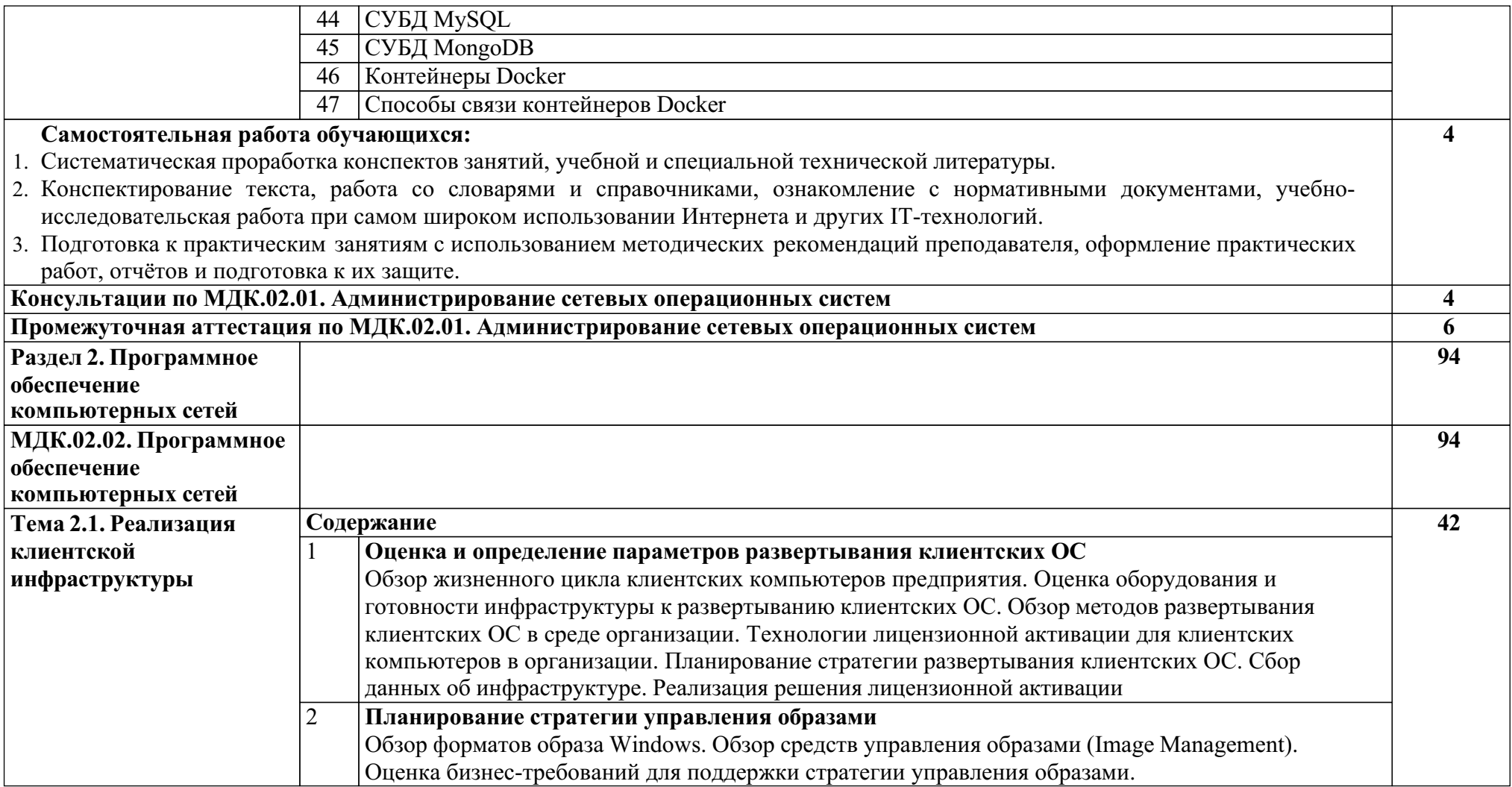

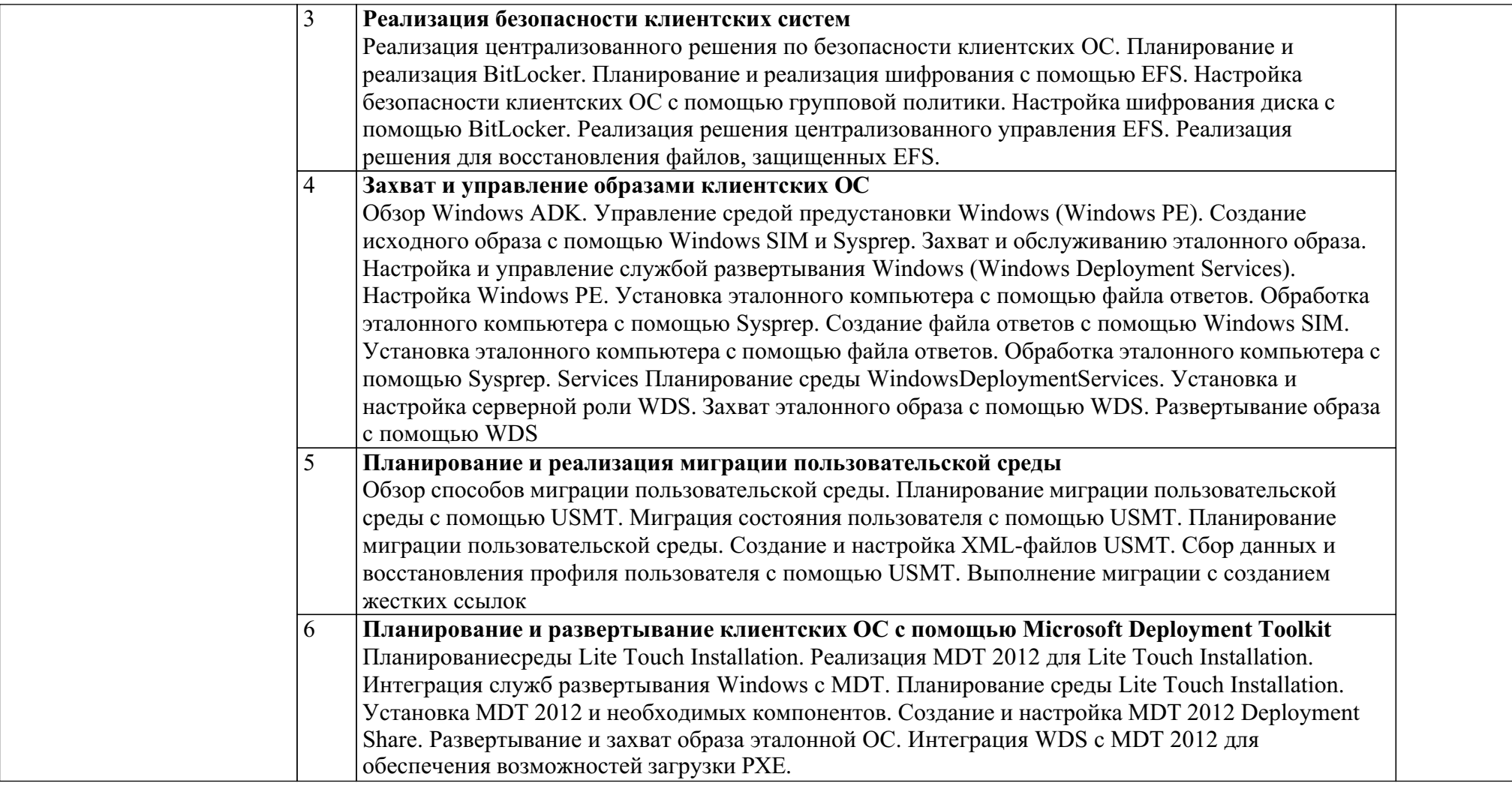

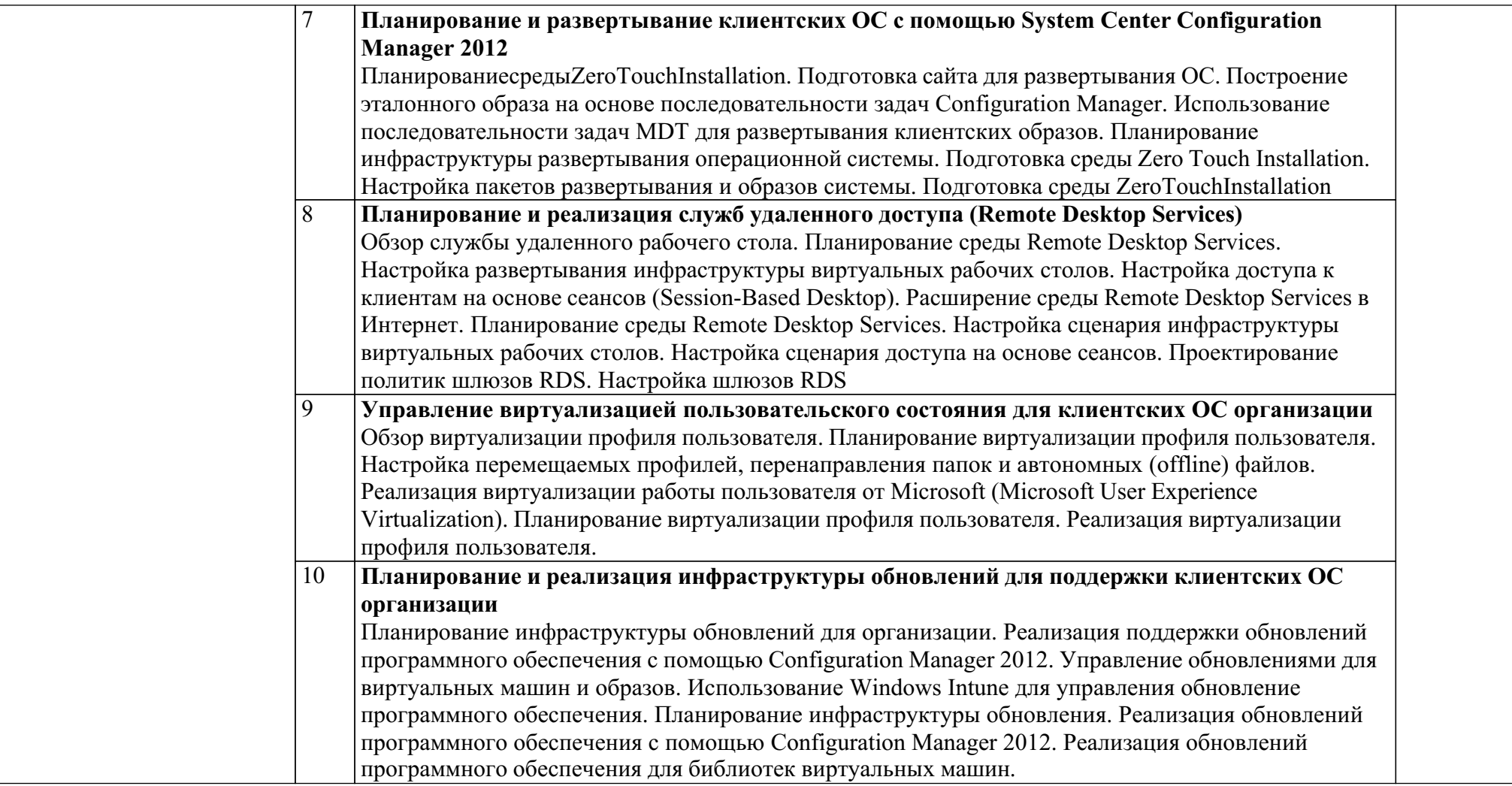

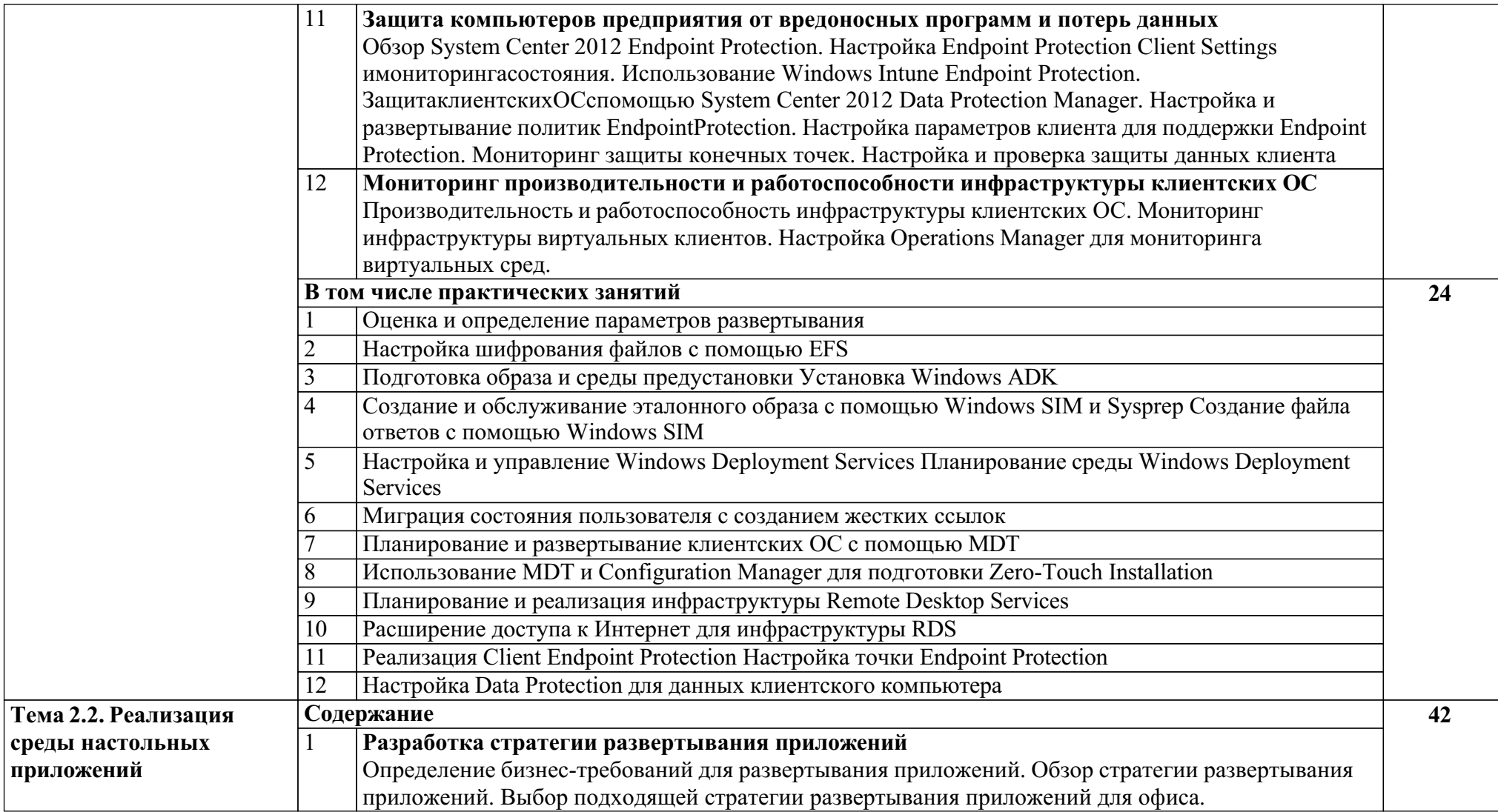

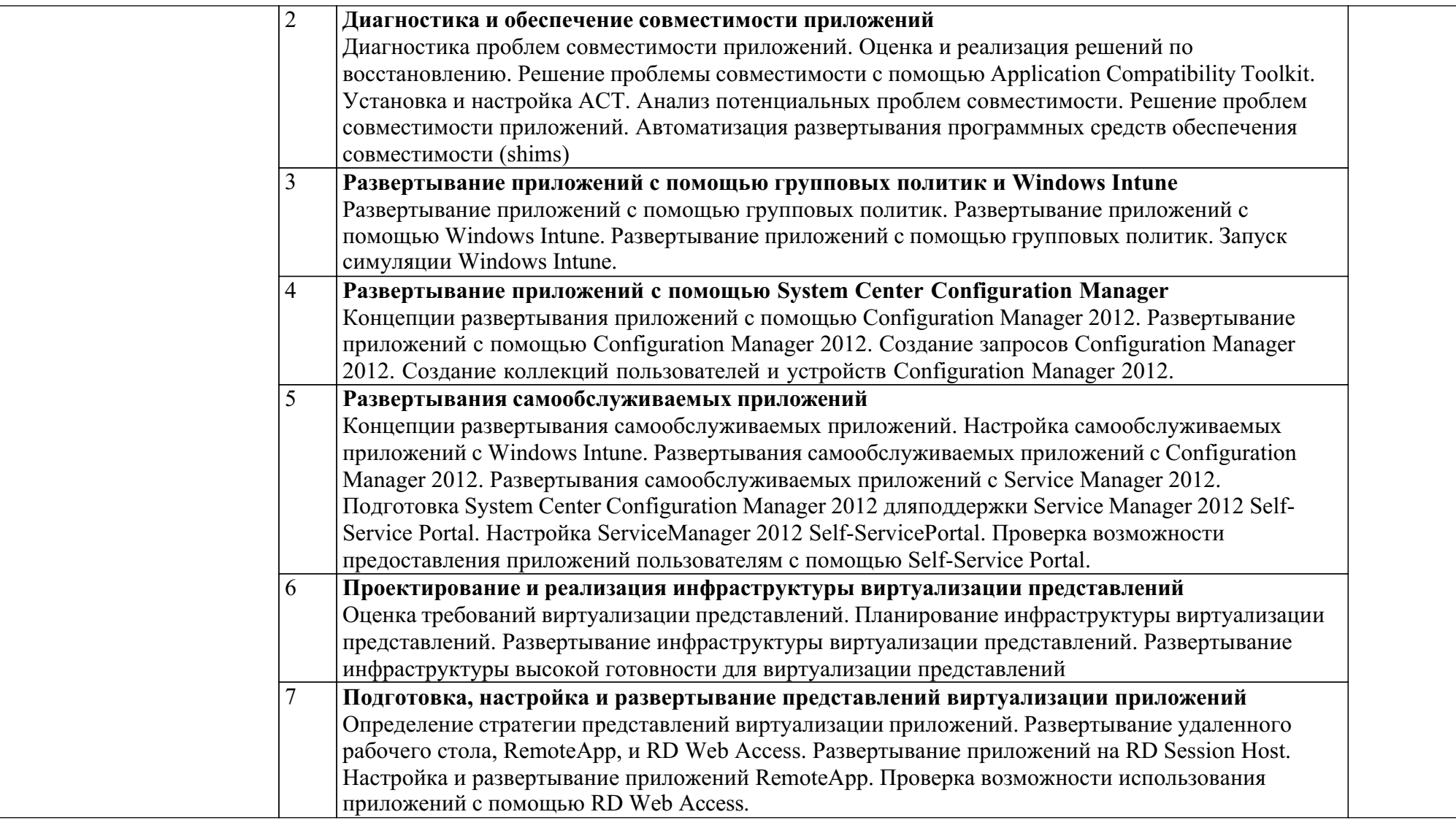

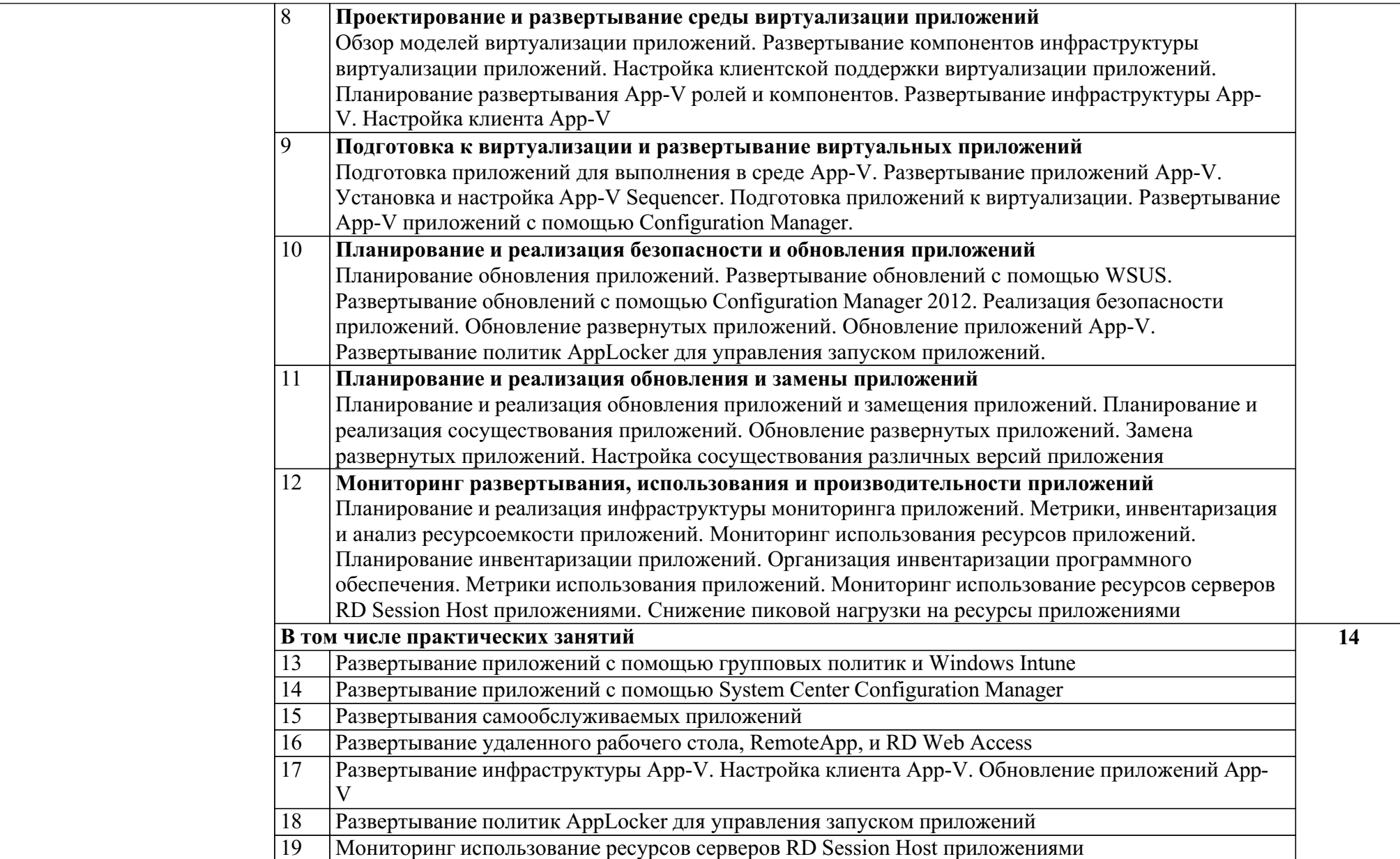

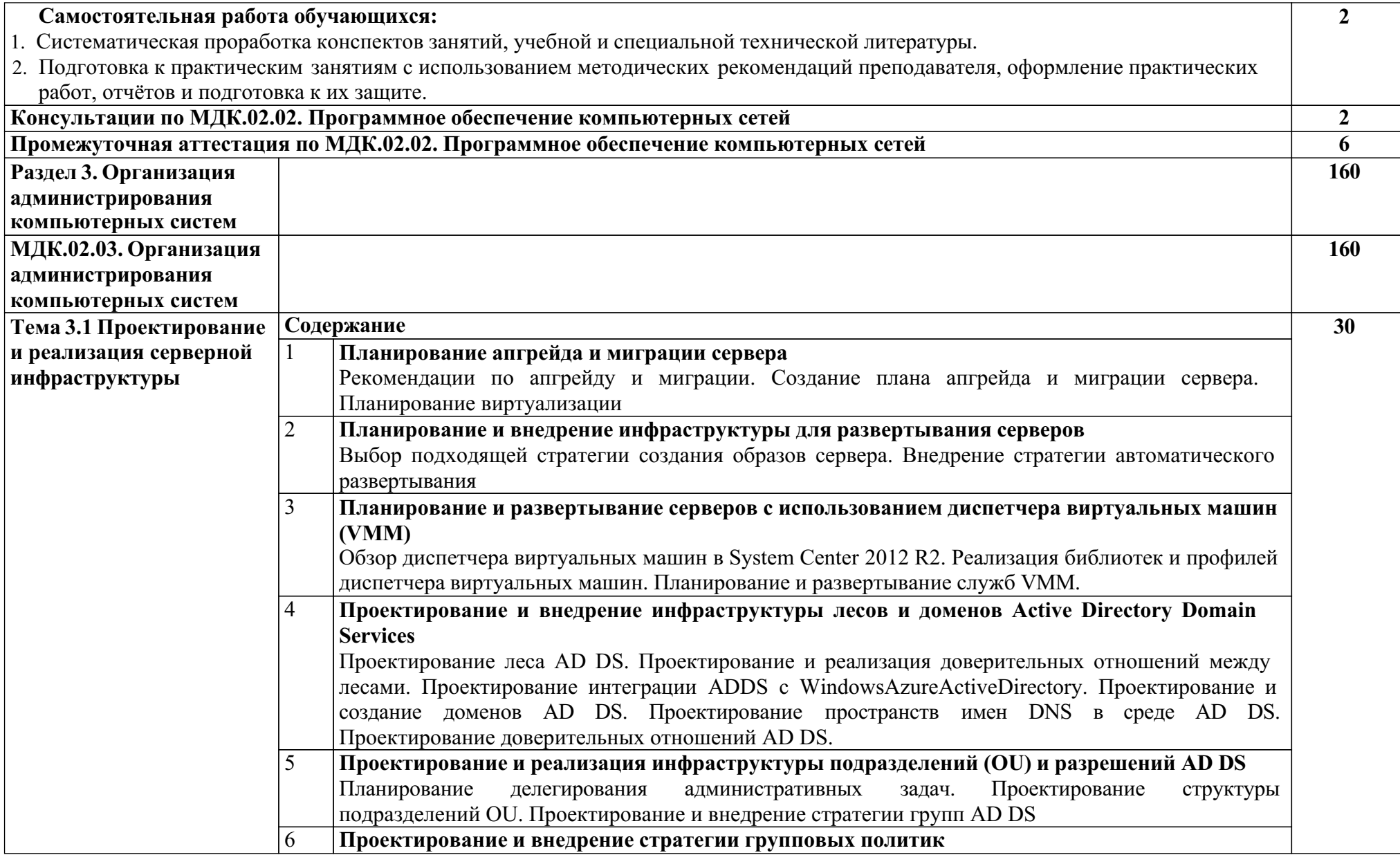

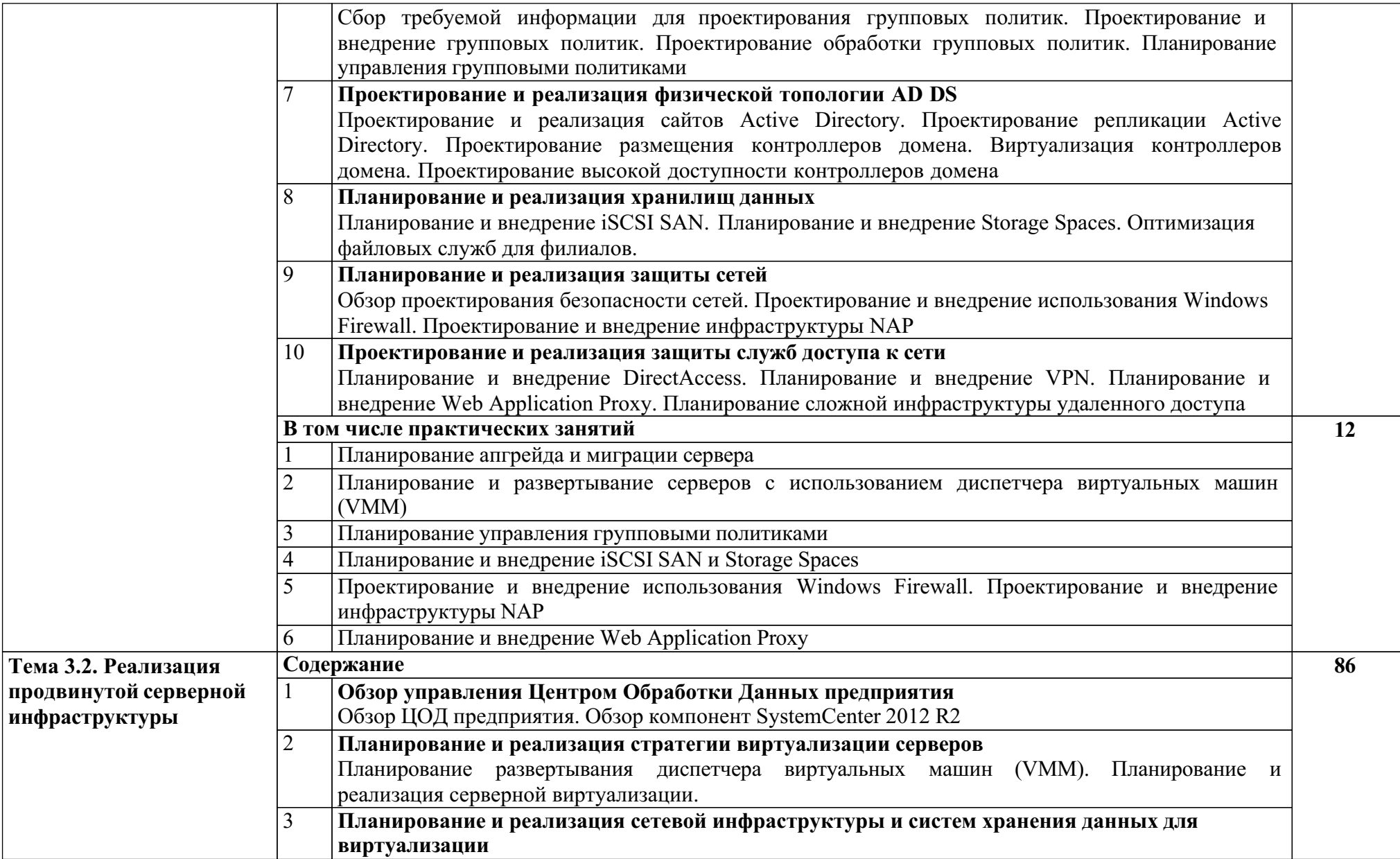

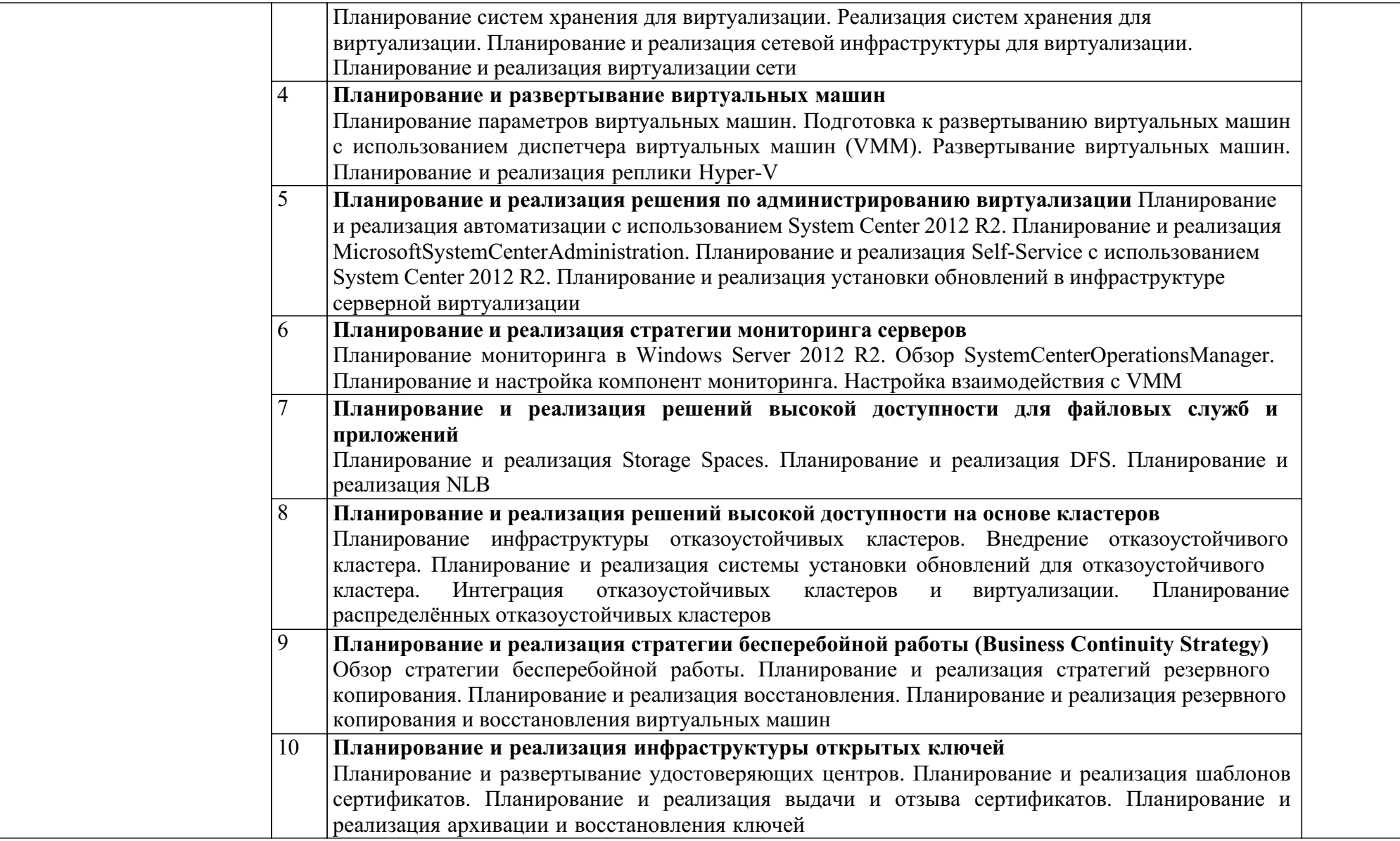

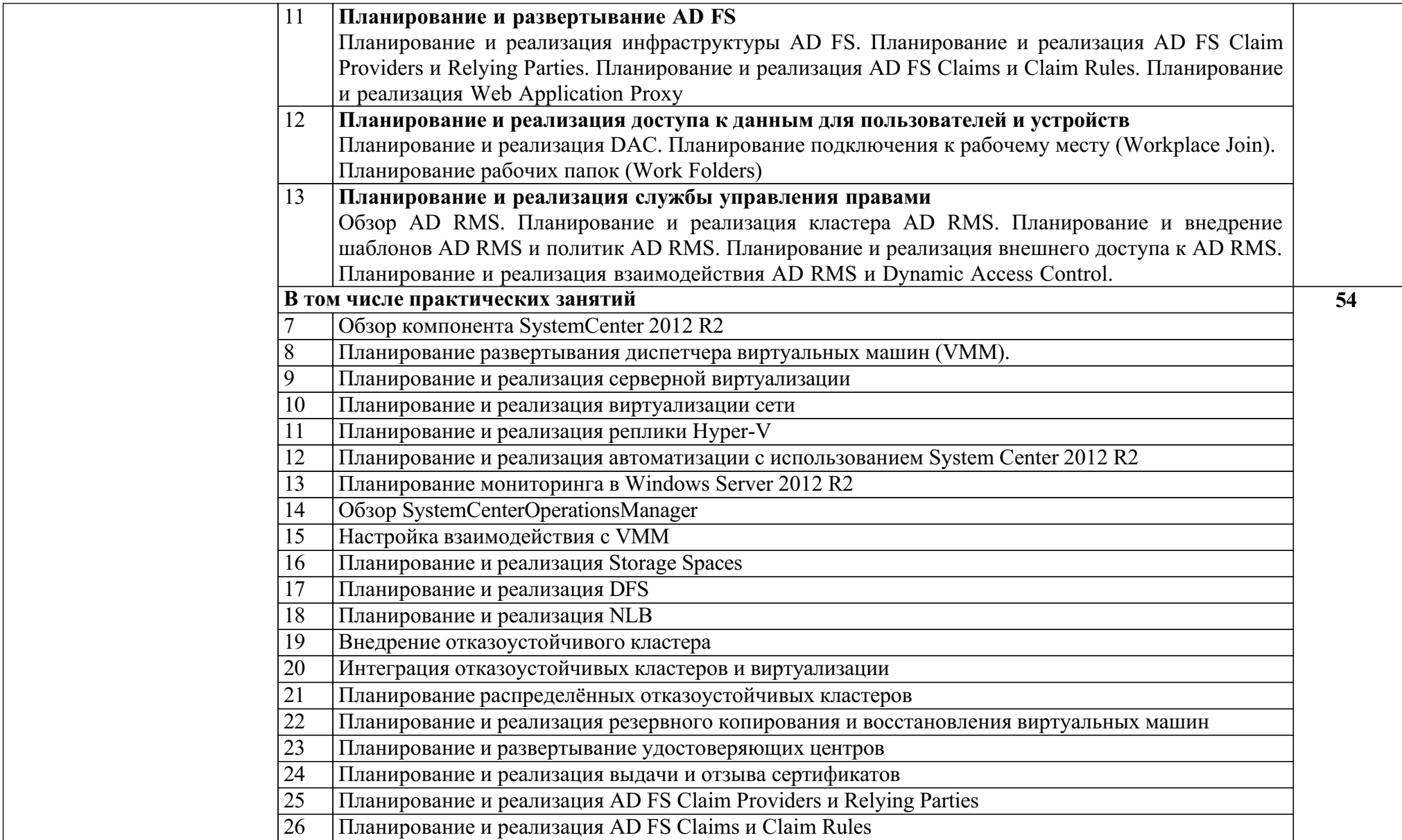

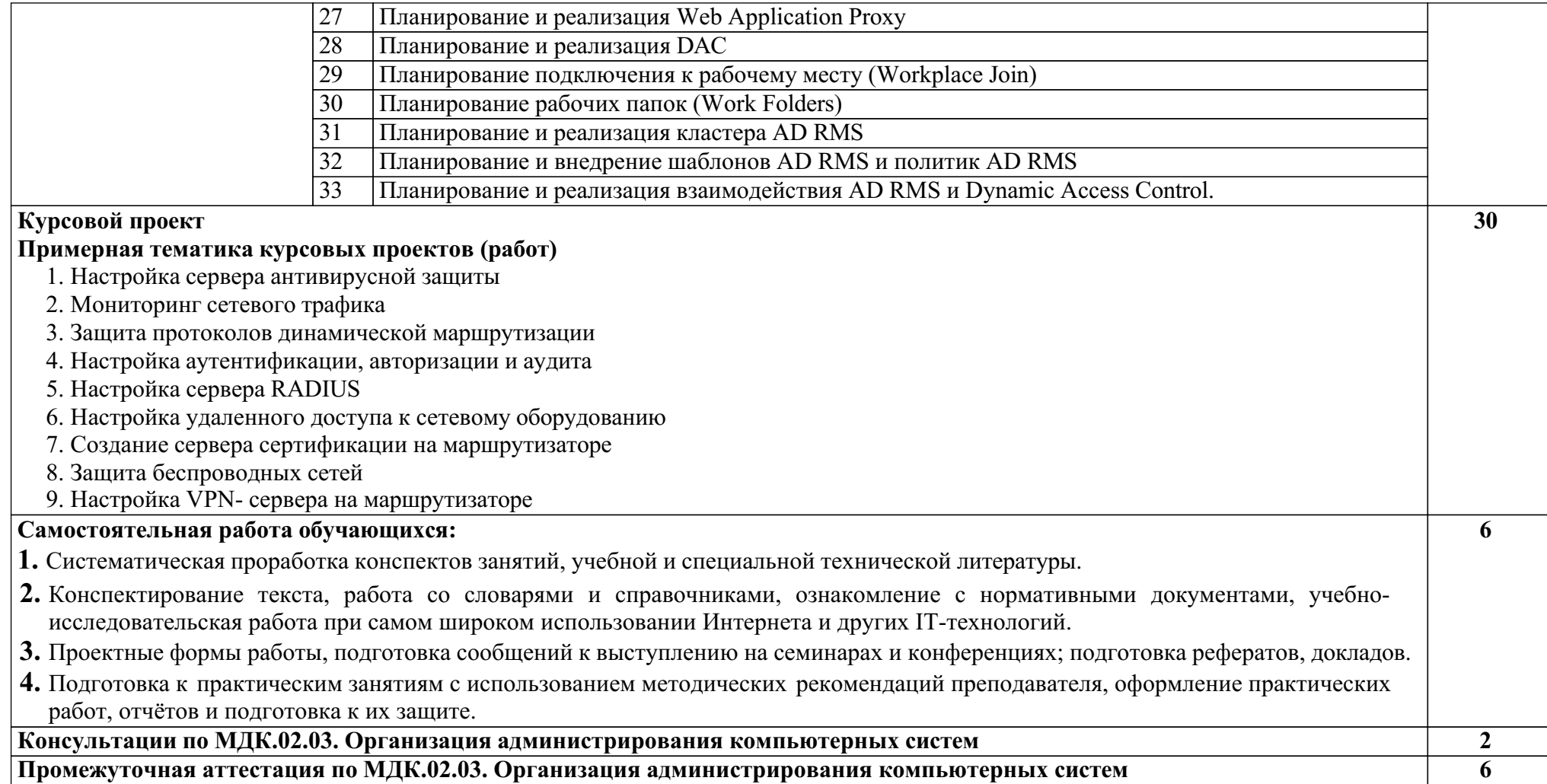

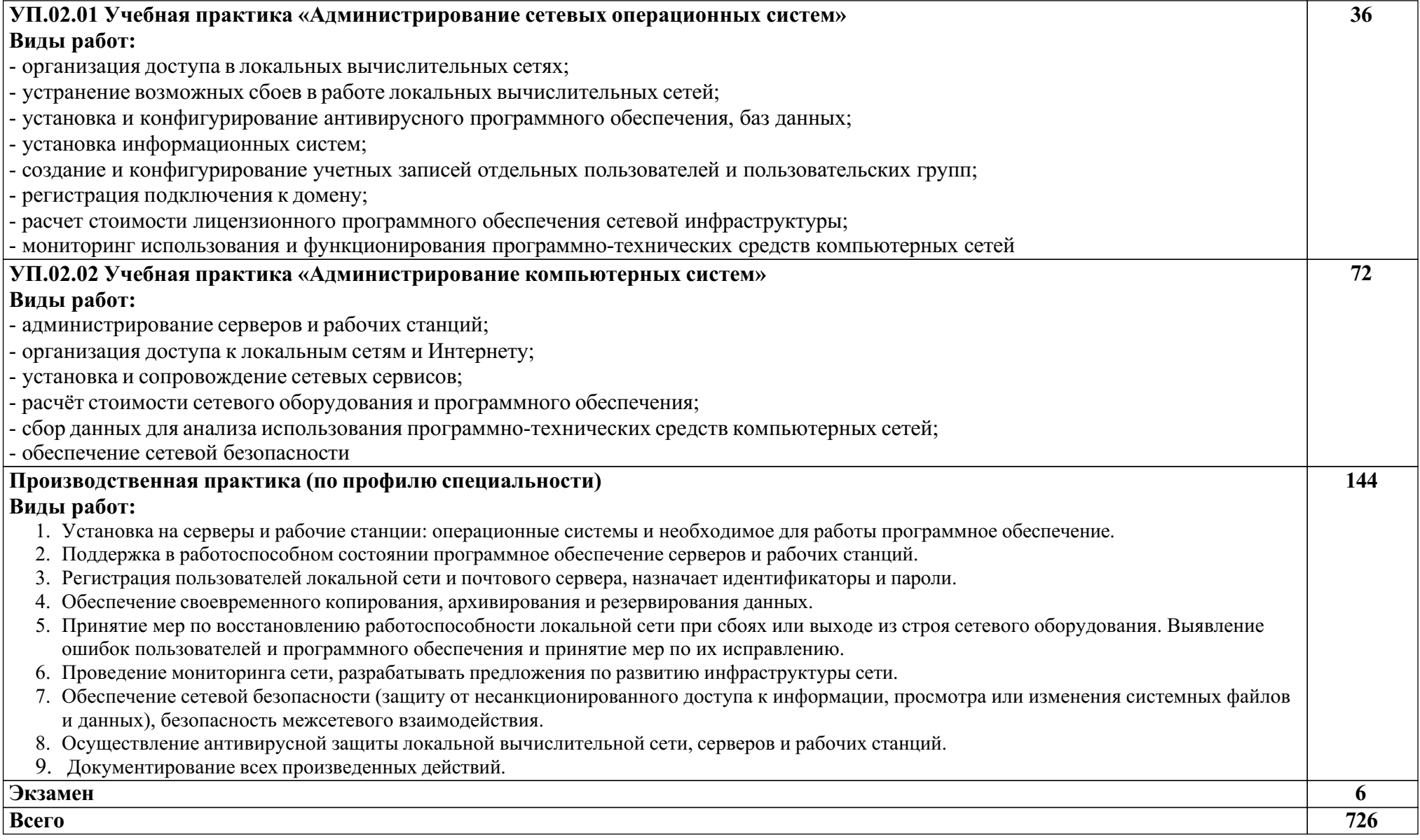

### **4. УСЛОВИЯ РЕАЛИЗАЦИИ ПРОГРАММЫ ПРОФЕССИОНАЛЬНОГО МОДУЛЯ**

#### **4.1. Материально-техническое обеспечение**

Для реализации программы профессионального модуля предусмотрены следующие специальные помещения: учебная аудитория Основ кодирования и передачи информации, лаборатория Программно-аппаратной защиты объектов сетевой инфраструктуры, полигон Администрирования сетевых операционных систем.

Оборудование учебной аудитории Основ кодирования и передачи информации:

специализированная учебная мебель:

рабочее место преподавателя, оборудованное компьютером, компьютерные столы – одноместные, ученические столы, стулья, классная доска – маркерная;

технические средства обучения: компьютеры, проектор, проекционный экран; пакет прикладных программ: текстовых, табличных, графических и презентационных, подключение к сети филиала, подключение к сети Интернет;

учебно-наглядные пособия:

стенды: «В ногу со временем», «Программирование», «Сетевые технологии», «Охрана труда»;

лабораторное оборудование:

плазменная панель, образ операционной системы WindowsServer 8, образ сетевой операционной системы семейства Unix, образ операционной системы WindowsServer 12.

Оборудование лаборатории Программно-аппаратной защиты объектов сетевой инфраструктуры:

специализированная учебная мебель:

рабочее место преподавателя, оборудованное компьютером, компьютерные столы – одноместные, ученические столы, стулья, классная доска – маркерная;

технические средства обучения:

компьютеры, проектор, проекционный экран; пакет прикладных программ: текстовых, табличных, графических и презентационных, подключение к сети филиала, подключение к сети Интернет;

учебно-наглядные пособия:

стенды: «В ногу со временем», «Программирование», «Сетевые технологии», «Охрана труда»;

лабораторное оборудование:

плазменная панель, образ операционной системы WindowsServer 8, образ сетевой операционной системы семейства Unix, образ операционной системы WindowsServer 12.

Оборудование полигона Администрирования сетевых операционных систем:

специализированная учебная мебель:

рабочее место преподавателя, оборудованное компьютером, ученические столы двухместные, компьютерные столы – одноместные, стулья, шкаф коммутационный, стойка коммутационная, шкаф книжный, патч-панель;

технические средства обучения:

компьютеры, мультимедийный проектор, акустические колонки, кондиционер, интерактивная доска, камера (наблюдения); пакет прикладных программ: текстовых, табличных, графических и презентационных, подключение к сети филиала, подключение к сети Интернет, в том числе через wi-fi;

учебно-наглядные пособия:

плакаты: «Расчет адресации сетей», «Локальная сеть предприятия», «Domain Name System», «Оптические кабели связи», «Корень доменной иерархии», «Microsoft Azure, Microsoft Server  $2012$ », «Шнуры оптические соединительные», «Основные инструменты для работы с ВОЛС», «Расчет адресации сетей», «Кабели волоконно-оптические», «ШКО-Н-ST»;

лабораторное оборудование:

муфта оптическая, сварочный аппарат для оптоволокна, набор инструментов НИР, волокно оптическое, маршрутизаторы, точка доступа wi-fi, VoIP шлюз, аппаратный брандмауэр, IP телефоны, телефон аналоговый, фильтр сетевой, источник бесперебойного питания, коммутаторы, кабель Cisco, кабель HDMI, кабель консольный, межсетевой экран, сервера, интерфейсная карта, ИБП, конвертер USB-Com, крепежный комплект, наушники с микрофоном, оперативная память.

Помещения для самостоятельной работы, оснащены компьютерами с возможностью подключения к информационно - телекоммуникационной сети «Интернет».

### **4.2. Информационное обеспечение обучения**

Для реализации программы библиотечный фонд образовательной организации укомплектован печатными и (или) электронными образовательными и информационными ресурсами, рекомендованными для использования в образовательном процессе.

### **4.2.1. Печатные издания**

1. Баранчиков А.И. Организация сетевого администрирования (2-е изд., стер.) учебник 2018 «Издательский центр Академия»

### **4.2.2. Электронные издания (электронные ресурсы)**

1. Дибров, М. В. Компьютерные сети и телекоммуникации. Маршрутизация в IP-сетях в 2 ч. Часть 1 : учебник и практикум для СПО / М. В. Дибров. — Москва : Издательство Юрайт, 2020. — 333 с. ЭБС Юрайт [сайт]. — Режим доступа: <https://urait.ru/bcode/452574>

2. Дибров, М. В. Компьютерные сети и телекоммуникации. Маршрутизация в IP-сетях в 2 ч. Часть 2 : учебник и практикум для СПО / М. В. Дибров. — Москва : Издательство Юрайт, 2020. — 351 с. ЭБС Юрайт [сайт]. — Режим доступа: <https://urait.ru/bcode/453065>

### **4.2.3. Дополнительные источники**

1. Гостев, И. М. Операционные системы : учебник и практикум для СПО / И. М. Гостев. — 2-е изд., испр. и доп. — Москва : Издательство Юрайт, 2020. — 164 с. ЭБС Юрайт [сайт]. — Режим доступа: <https://urait.ru/bcode/453469>

2. Новожилов, О. П. Информатика : учебник для СПО/ О. П. Новожилов. — 3-е изд., перераб. и доп. — Москва : Издательство Юрайт, 2019. — 620 с. ЭБС Юрайт [сайт]. — Режим доступа: <http://urait.ru/bcode/427004> 3. Тенгайкин, Е. А. Организация сетевого администрирования. Сетевые операционные системы, серверы, службы и протоколы. Практические работы :

учебное пособие для спо / Е. А. Тенгайкин. — 2-е изд., стер. — Санкт-

Петербург : Лань, 2021. — 100 с. ЭБС Лань. Режим доступа:

<https://e.lanbook.com/book/167189>

### **4.3. Общие требования к организации образовательного процесса**

Освоение программы модуля базируется на изучении дисциплин математического и общего естественнонаучного учебного цикла и общепрофессионального цикла.

Учебная практика проводится концентрированно в учебных мастерских филиала.

Производственная практика (по профилю специальности) проводится концентрированно в организациях, деятельность которых соответствует профилю подготовки обучающихся.

Результаты прохождения производственной практики (по профилю специальности) по профессиональному модулю учитываются при проведении экзамена.

### **4.4. Кадровое обеспечение образовательного процесса**

Реализация рабочей программы профессионального модуля обеспечивается педагогическими работниками образовательной организации, а также лицами, привлекаемыми к реализации образовательной программы на иных условиях, в том числе из числа руководителей и работников организаций, направление деятельности которых соответствует области профессиональной деятельности 06 Связь, информационные и коммуникационные технологии (имеющих стаж работы в данной профессиональной области не менее 3 лет).

Квалификация педагогических работников образовательной организации отвечает квалификационным требованиям, указанным в квалификационных справочниках и (или) профессиональных стандартах.

Педагогические работники, привлекаемые к реализации образовательной программы, получают дополнительное профессиональное образование по программам повышения квалификации, в том числе в форме стажировки, в организациях, направление деятельности которых соответствует области профессиональной деятельности 06 Связь, информационные и коммуникационные технологии не реже 1 раза в 3 года с учетом расширения спектра профессиональных компетенций.

### **5. КОНТРОЛЬ И ОЦЕНКА РЕЗУЛЬТАТОВ ОСВОЕНИЯ ПРОФЕССИОНАЛЬНОГО МОДУЛЯ (ВИДА ДЕЯТЕЛЬНОСТИ)**

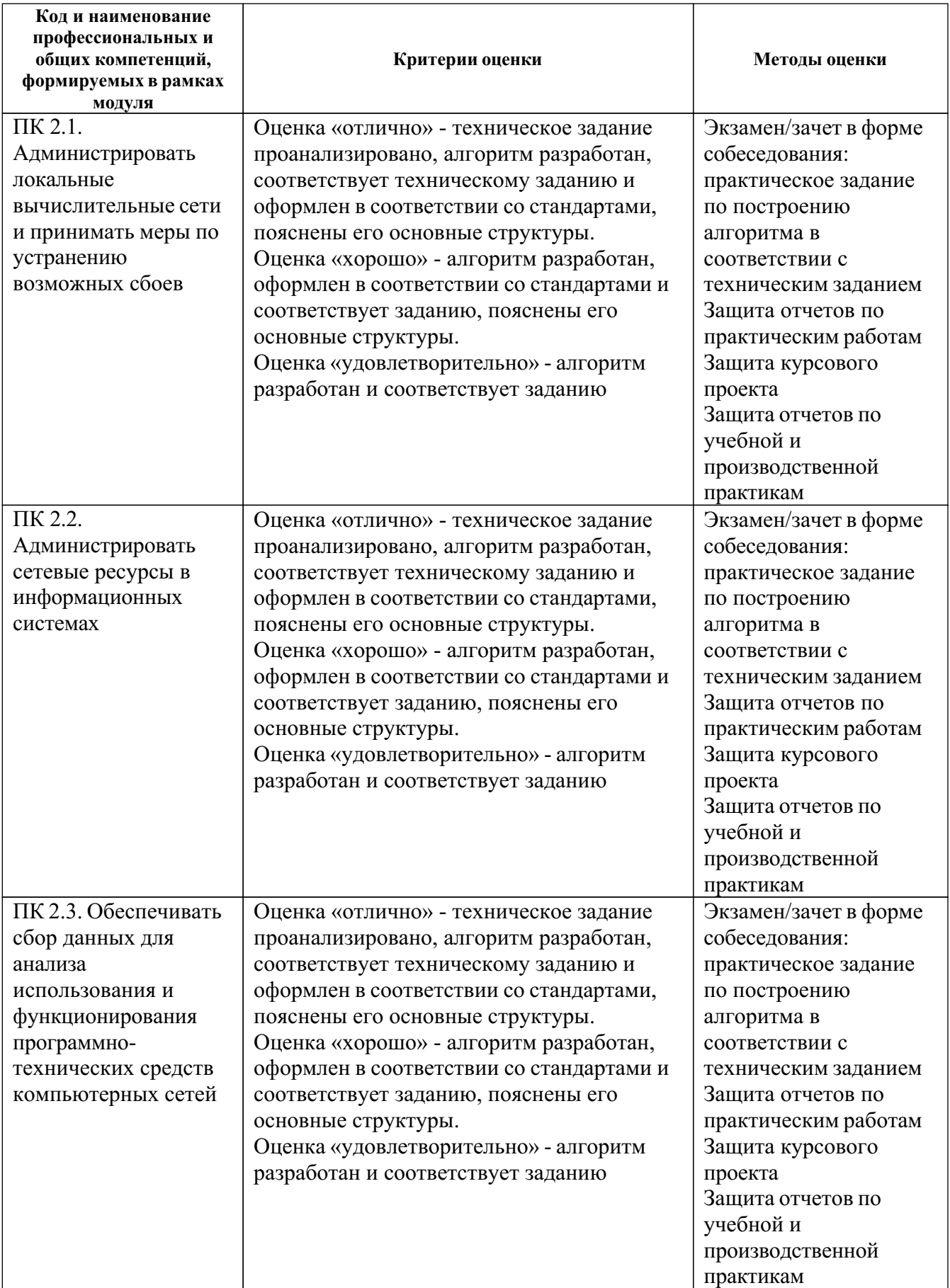

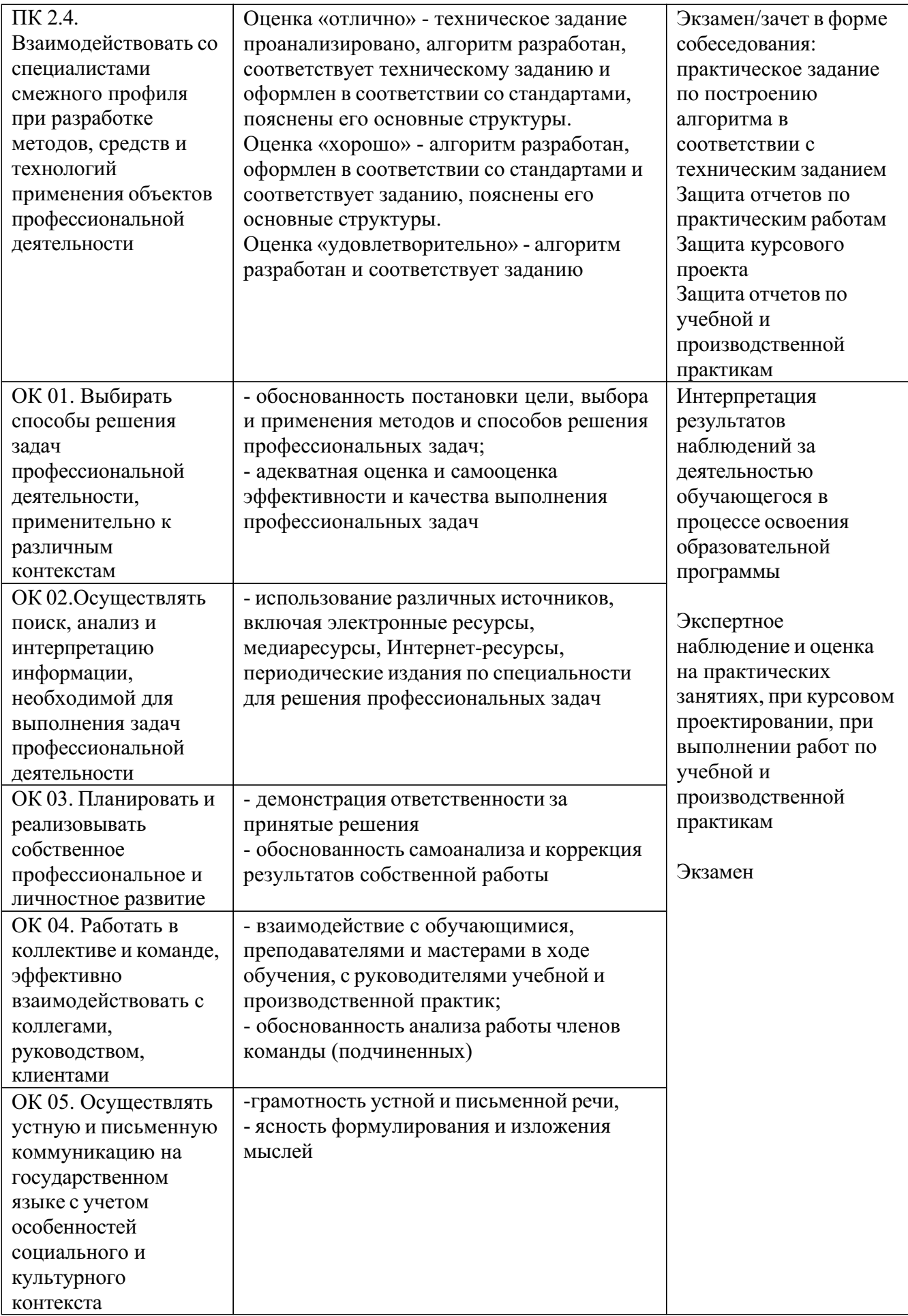

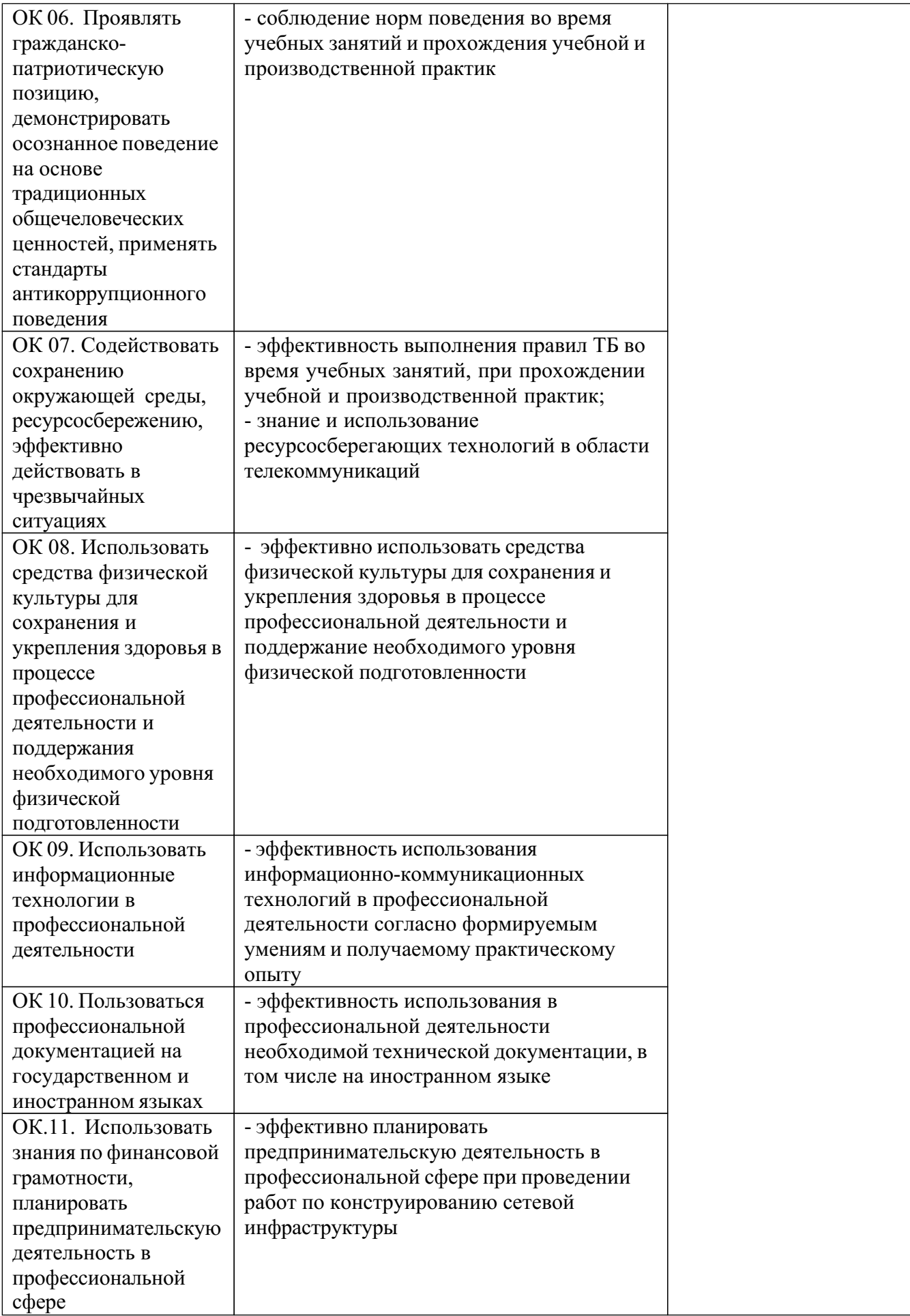